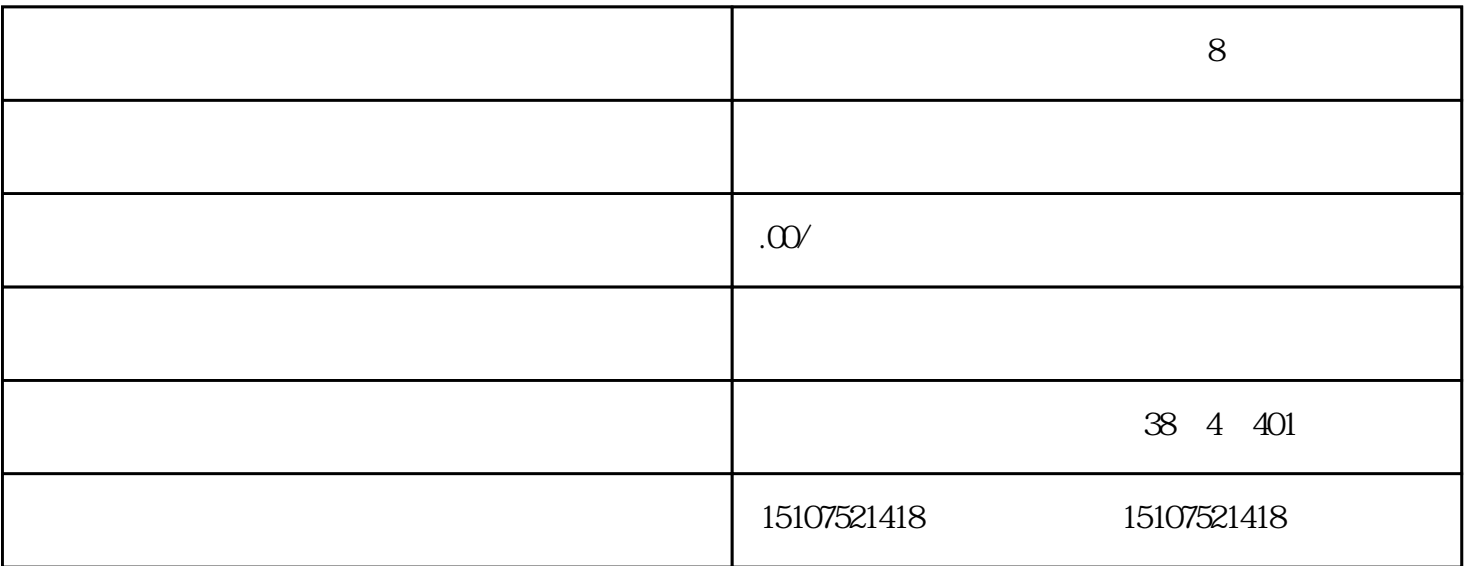

 $8$ 

C:\DocumentsandSettings/Administrator/LocalSettings/TemplateInternetFiles/。

当你的杀毒·软件报告的病毒处于这种路径:

 $W$ in+I

windows windows

, The contract  $\mathbb{I}$ E

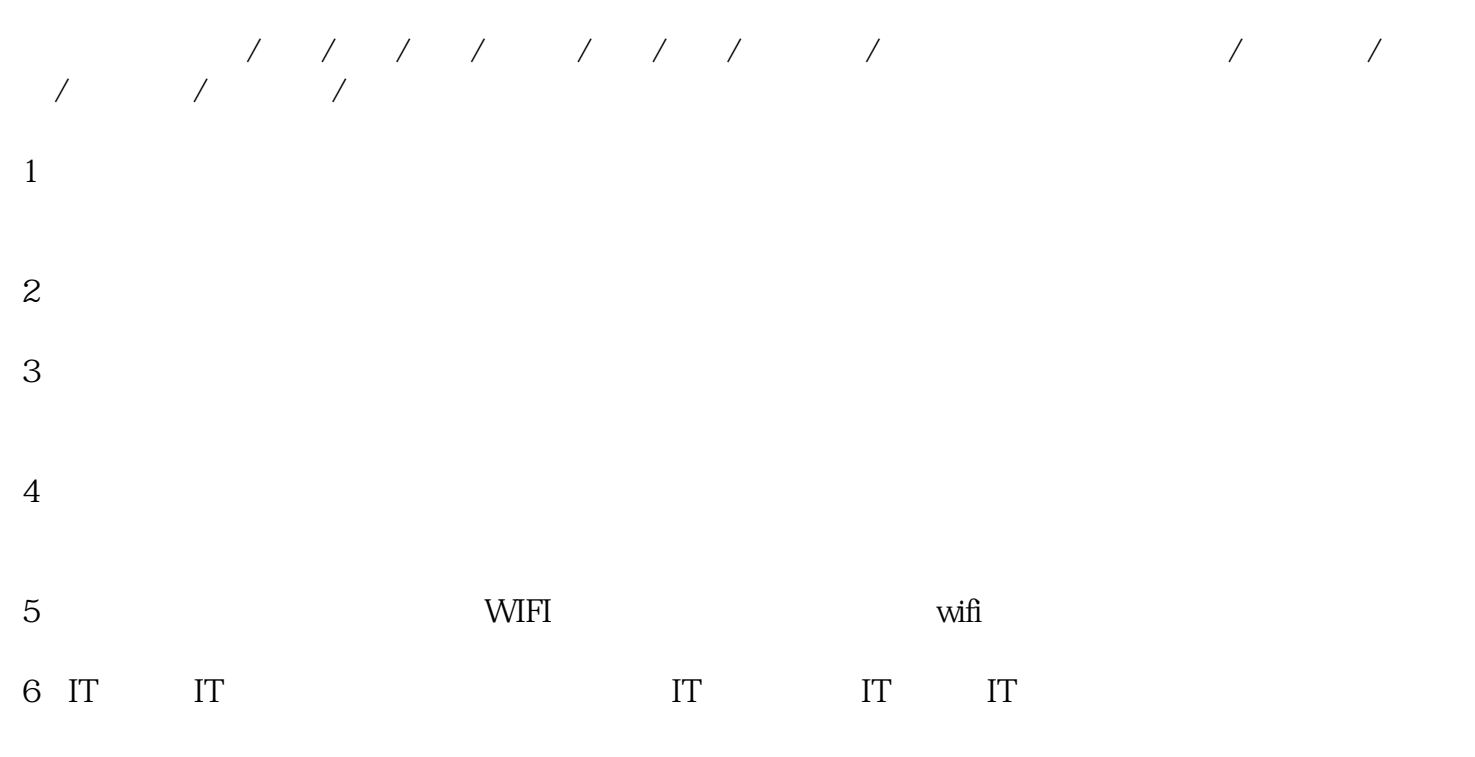

 $7$